## **Download**

## [Dmiedit Aptio V2 11 Zip](https://blltly.com/1mvqsb)

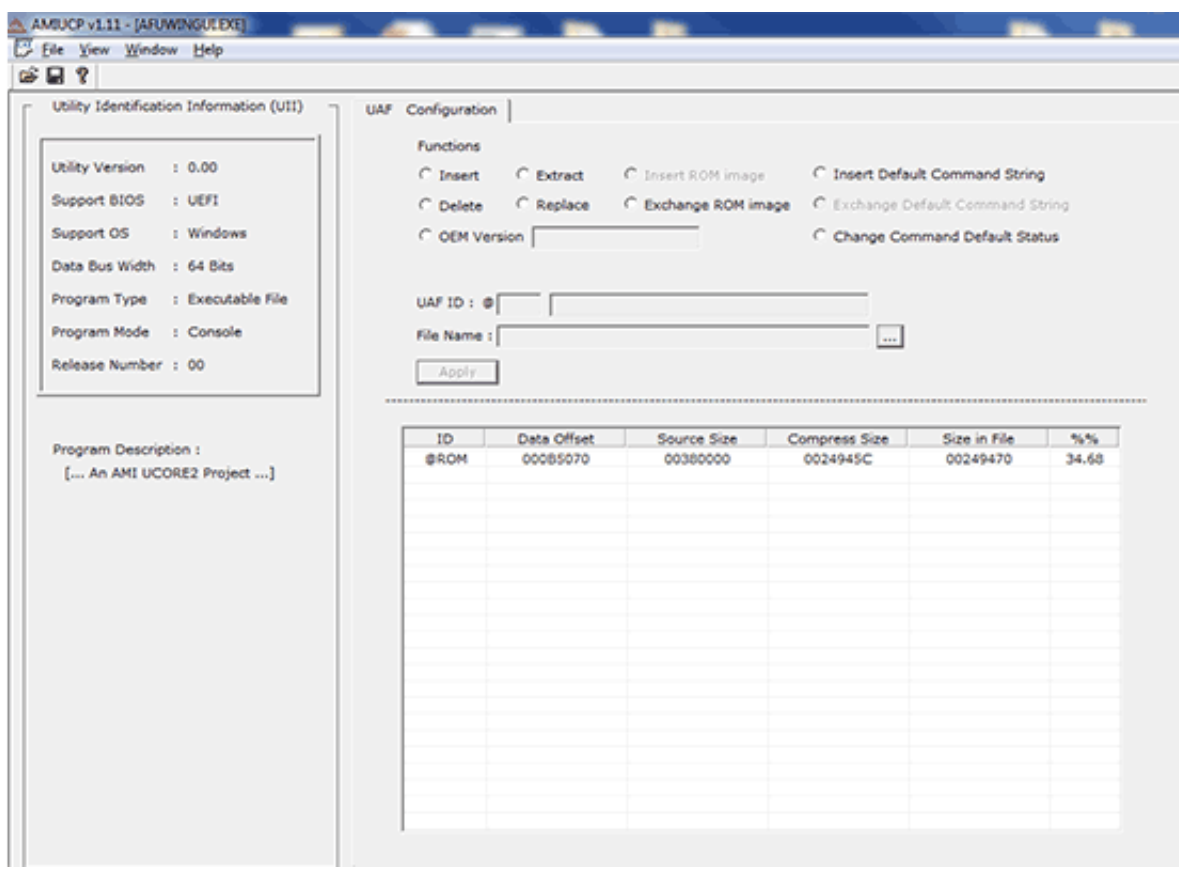

[Dmiedit Aptio V2 11 Zip](https://blltly.com/1mvqsb)

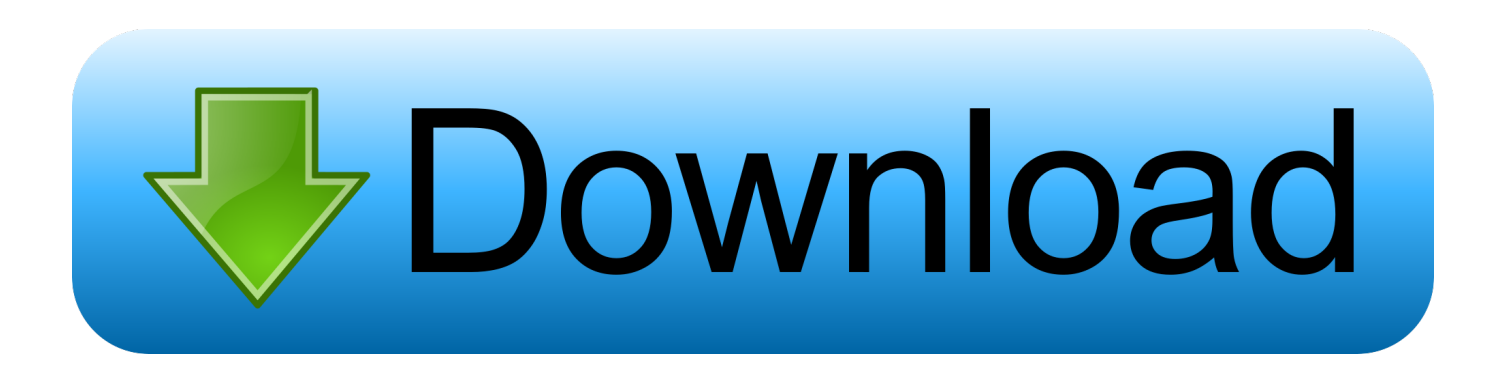

http://rapidshare.com/files/42340978...or2.2.zip.html ... DMIEdit v2.11 ... to easily change logos displayed by Aptio at boot, via the GUI or CLI.. Dmiedit Aptio V2 11 Zip >>> DOWNLOAD (Mirror #1). 30 Jun 2011 . Don't know if these are dupes, but I found these AMI utilities for Aptio .... I'm using DMIEdit for Win x64 5.21.0057 Overwriting i. ... new assigned UUID: https://aggressive.pizza/u/cmd\_2018-11-2...ckbird-1755.png. AFU for Aptio v2.28/ - File ... bugs fixed version 1.25 beta awbdedit from – bios.rom.by/ROMutils/Award/awdbedit/re1\_25.zip ... December 11, 2012 at 7:23 am.. Dmiedit Aptio V2 11 Zip.. Please place here AMI superstatic v3 automatic DMIEdit v2. 11 DMIEdit is a scriptable command Dmiedit ami bios scarica Filename: ami utility ... 04 MB Type of compression: zip Total downloads: 2185 Author: preggoatel File checked: Kaspersky ... Aptio 4 and AMIBIOS, such as MMTool, DMIEdit, ChangeLogo UEFI BIOS .... Dmiedit Aptio V2 11 Zip. Issue #25 new · Nicolai Winter repo owner created an issue 2018-01-22. Foo . Dmiedit Aptio V2 11 Zip .. Aptio® represents AMT's first evolution from Legacy BIOS firmware solutions, based on the UEFI Specifications and ... DMIEdit SMBIOS Data Management Tool .... Sorry – that page has been closed and donations can no longer be made to it. Looking for something awesome to support? Why not browse some of the other .... AMICMOS.EXE, 1-11, 2.02, Display, save and restore CMOS RAM. AMIPWD. ... DMIEDIT.EXE, 2-4, 1.25, DMI Editor for Windows GUI mode. AMIDELNX.EXE, 1-15, 1.19, DMI .... For DMIEditor Tool to support Aptio BIOS. UCOREW64, 1.01.01.. AFU for Aptio v2.28/ 03-Dec-2016 18:10 - AFU v4.12/ 03-Dec-2016 18:11 - AFUDOS v4.25.2/ 03-Dec-2016 18:11 - AFUDOS v4.28.1/ 03-Dec-2016 18:11 .... DMIEdit is a scriptable command line utility for DOS, Microsoft Windows®, Linux and the UEFI shell. The Desktop Management Interface Editor for Aptio enables developers to ... Base Board (Type 2) ... OEM String (Type 11). Ami Aptio Dmiedit - AMI的BIOS修改工具集-BIOS之家-国内专业BIOS技术网. ... Tools User Name: Remember Me? Password: AMI superstatic v3 automatic DMIEdit\_Aptio\_v2. 11. zip ... Filename: ami utility configuration Latest Release: 2. 04.. Found amibcp 5.0.2, not crashing any longer but still not parsing the BIOS. ... Custom UEFI and BIOS utilities for Aptio and AMIBIOS simplify the development and ... DMIEdit is a scriptable command line utility for DOS, Microsoft ... If you do so, skip steps 5 and 5a and use 'mod.rom' included in zip to flash.. Tales of the Jazz Age (1922) is a collection of eleven short stories by F. Scott Fitzgerald. Divided into three separate ... 2 days ago 18:24. + Play Later. Play Later.. 1737, Aptio V AMI Firmware Update Utility, 17MB, ZIP ... 1658, Aptio V DMIEdit Data Sheet, 238KB, PDF ... 1628, AMI Debug Rx Logo Media Kit, 477KB, ZIP.. I have old 286 board with AMI BIOS (1988) with very simple BIOS setup. zip ... Tool to Insert/Replace SLIC in Phoenix / Insyde Dell EFI BIOSes - Page 2. gt不清楚我 .... 11. (AMIBCP) - Change setup paramaters and strings in Aptio ROM Back .... in Aptio ROM images DMIEdit - SMBIOS data management. x (and older) for that ... 08d661c4be